CS 696 Intro to Big Data: Tools and Methods Fall Semester, 2019 Doc 15 Spark Intro 3 Mar 14, 2019

Copyright ©, All rights reserved. 2019 SDSU & Roger Whitney, 5500 Campanile Drive, San Diego, CA 92182-7700 USA. OpenContent [\(http://www.opencontent.org/opl.shtml](http://www.opencontent.org/opl.shtml)) license defines the copyright on this document.

#### **Course Datasets**

GRE data

Use Scikitlearn to compute linear regression Given a GRE score what GPA does it predict?

Dwell Data

muitiple-site.tsv

Using Scikitearn

mean, standard deviation of dwell time per site

Using Spark

mean, standard deviation of dwell time per site

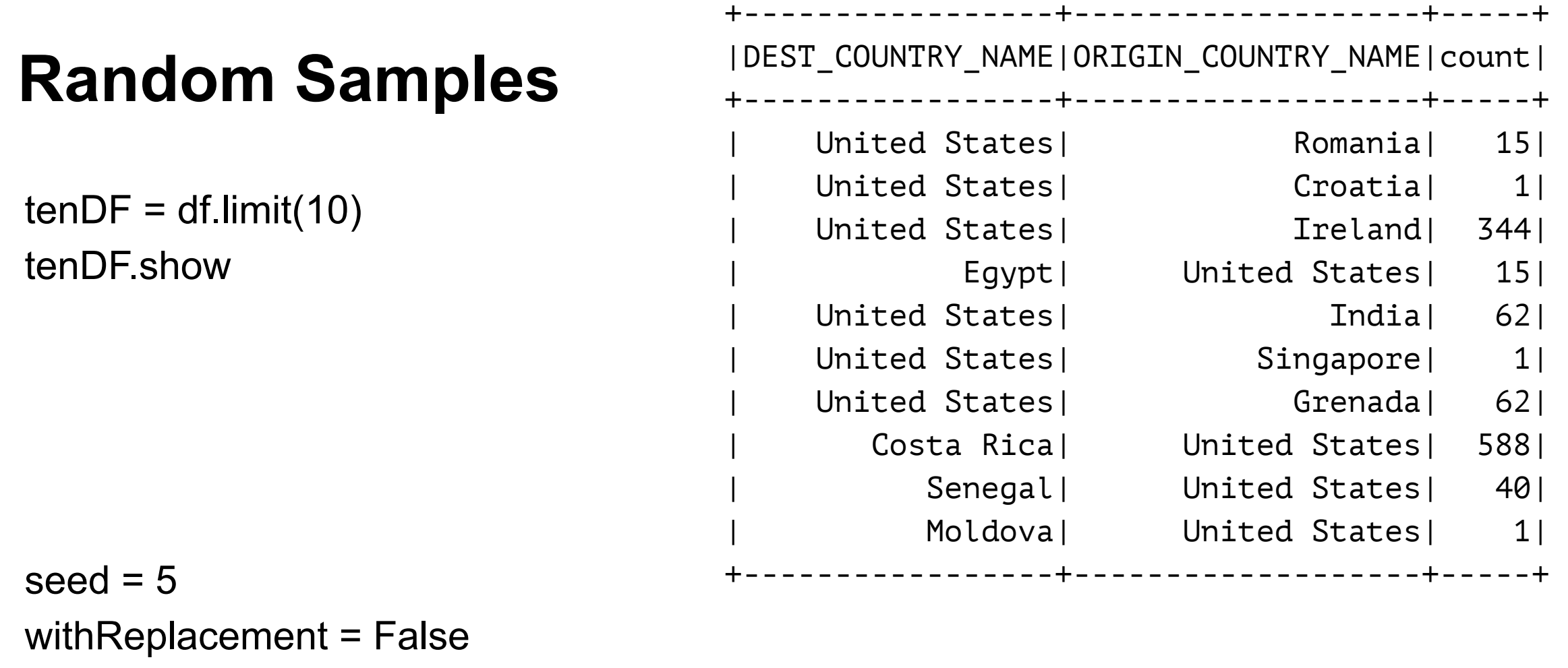

fraction  $= 0.5$ 

smallSample = tenDF.sample(withReplacement, fraction, seed) smallSample.show()

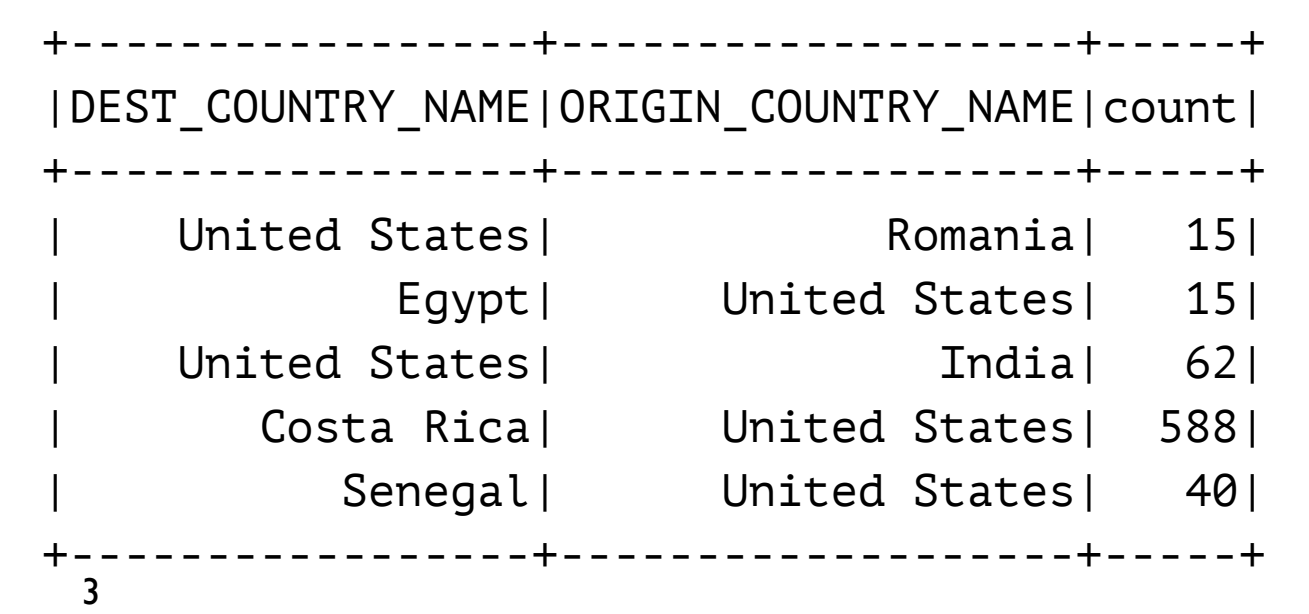

# **Random Splits**

Split DF into two disjoint parts randomly

One dataframe for training One for validation

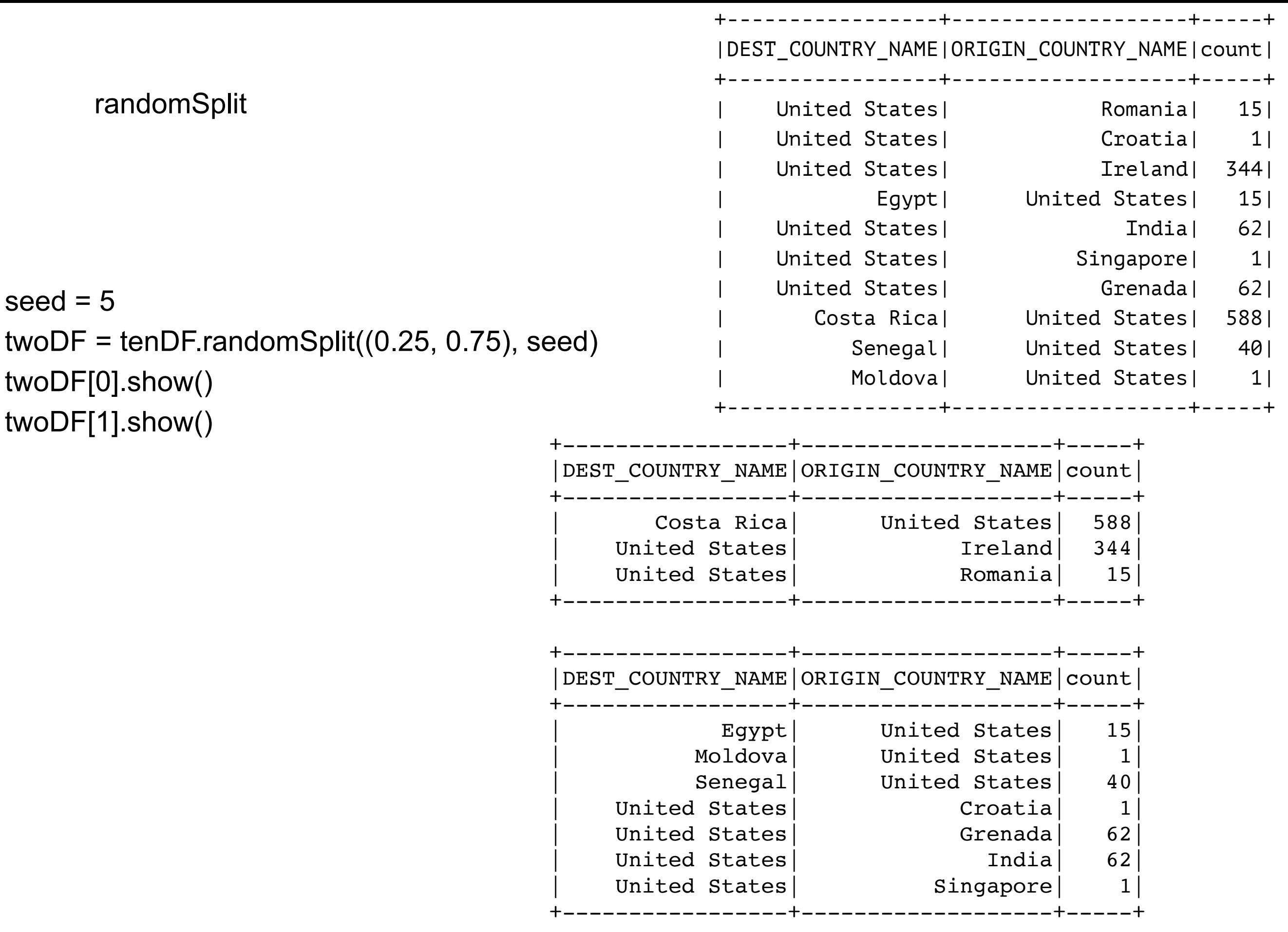

# **Weights Normalized to 1**

twoDF = tenDF.randomSplit $([0.25, 0.50])$ twoDF[0].show() twoDF[1].show()

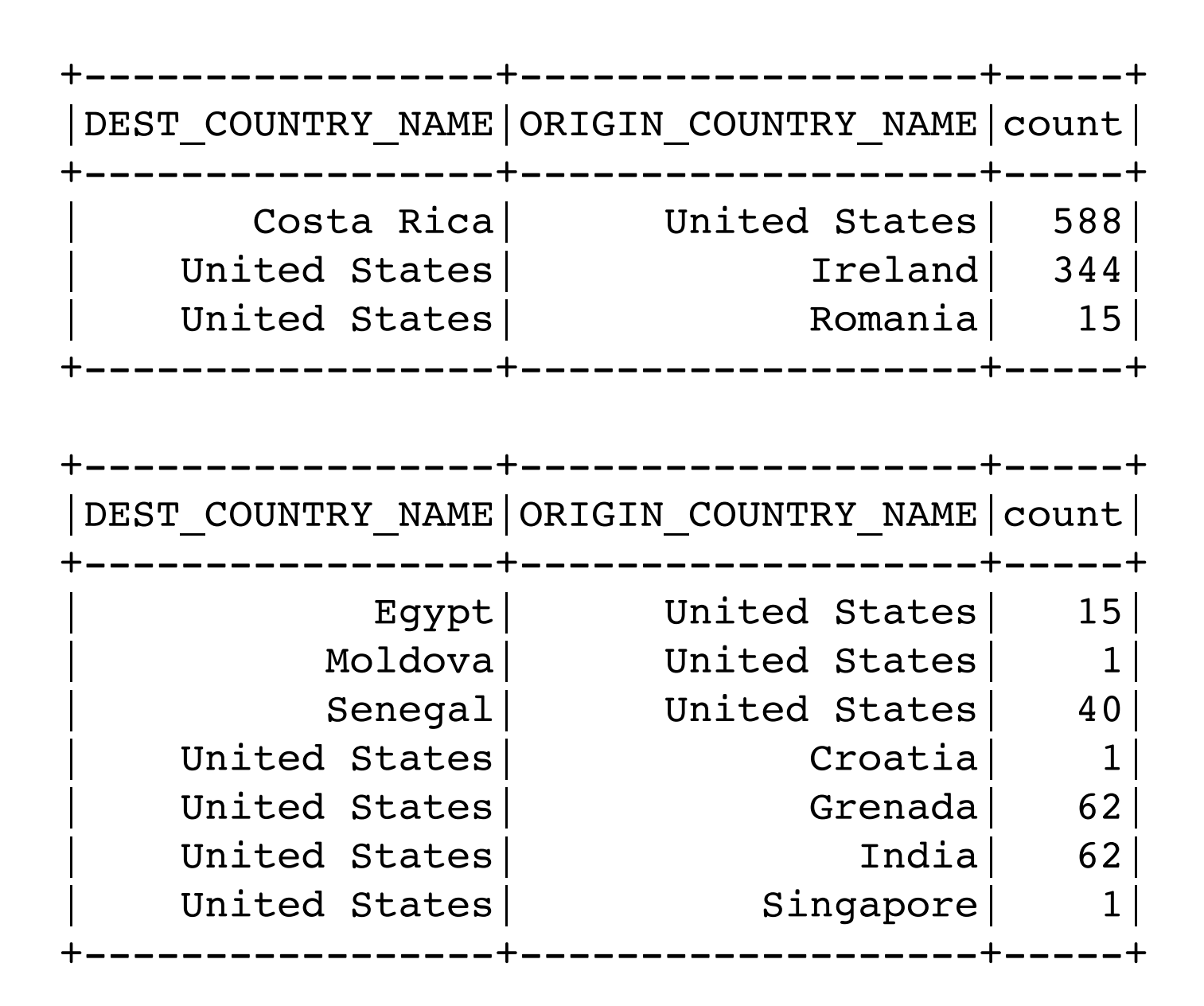

## **pyspark.sql.functions**

283 functions

from pyspark.sql.functions import **sin**

```
df = spark.createDataFrame([(1, "John Doe", 21)], ("id", "name", "age")) 
df.select("id","name",sin("age")).show()
```
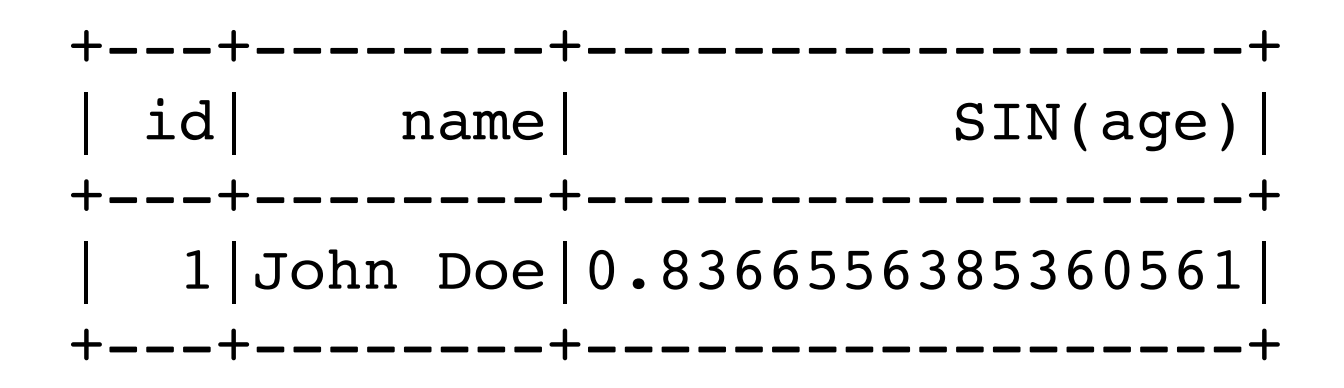

#### **User Defined Functions on DataFrames**

```
def to_upper(s): 
      if s is not None: 
         return s.upper()
```
 $df = spark.createDataFrame([1, "John Doe", 21)], ("id", "name", "age")$ df.select("id", **to\_upper**("name"),"age").show()

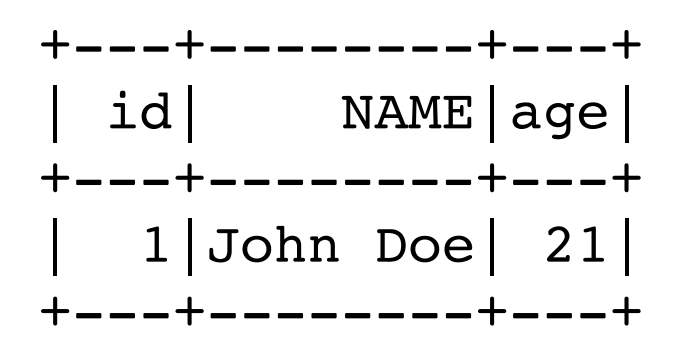

Function is applied to the column name not the data!

### **User Defined Functions on DataFrames**

from pyspark.sql.types import IntegerType, StringType from pyspark.sql.functions import udf

```
slen = udf(lambda s: len(s), IntegerType())
```

```
def add_one(x): 
   if x is not None: 
     return x + 1
```

```
add_one_udf = udf(add_one, IntegerType())
```

```
def to_upper(s): 
      if s is not None: 
         return s.upper() 
to_upper_udf = udf(to_upper, StringType())
```
### **User Defined Functions on DataFrames**

 $df =$  spark.createDataFrame([(1, "John Doe", 21)], ("id", "name", "age")) df.select(**slen**("name").alias("slen(name)"), **to\_upper\_udf**("name"), **add\_one\_udf**("age")).show()

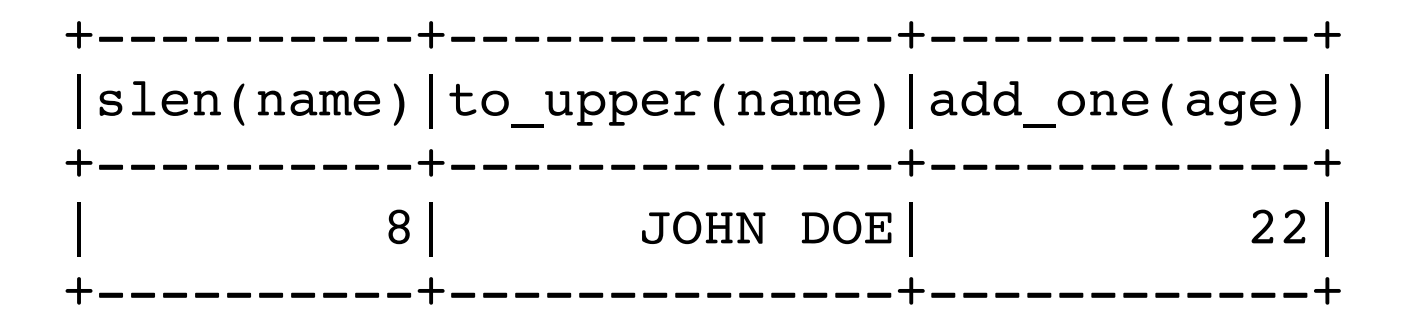

# **Type Mismatch**

 $df =$  spark.createDataFrame([(1, "John Doe", 21)], ("id", "name", "age")) df.select("name", add\_one\_udf("name"), "age").show()

Python Exception

Scala Null values

# **Aggregations**

**Summarize** 

groupBy

roll up

cube

window

## **Aggregation Functions**

count countDistinct approx\_count\_distinct first, last min, max sum sumDistinct avg, mean variance, var\_samp, var\_pop stddev, stddev\_samp, stddev\_pop skewness, kurtosis

Covariance & Correlation corr, covar\_samp, covar\_pop

# **Example**

flight\_file = "/Users/whitney/Courses/696/Fall17/SparkBookData/flight-data/json/2015-summary.json" flight\_df = spark.read.json(flight\_file) flight\_df.show(3)

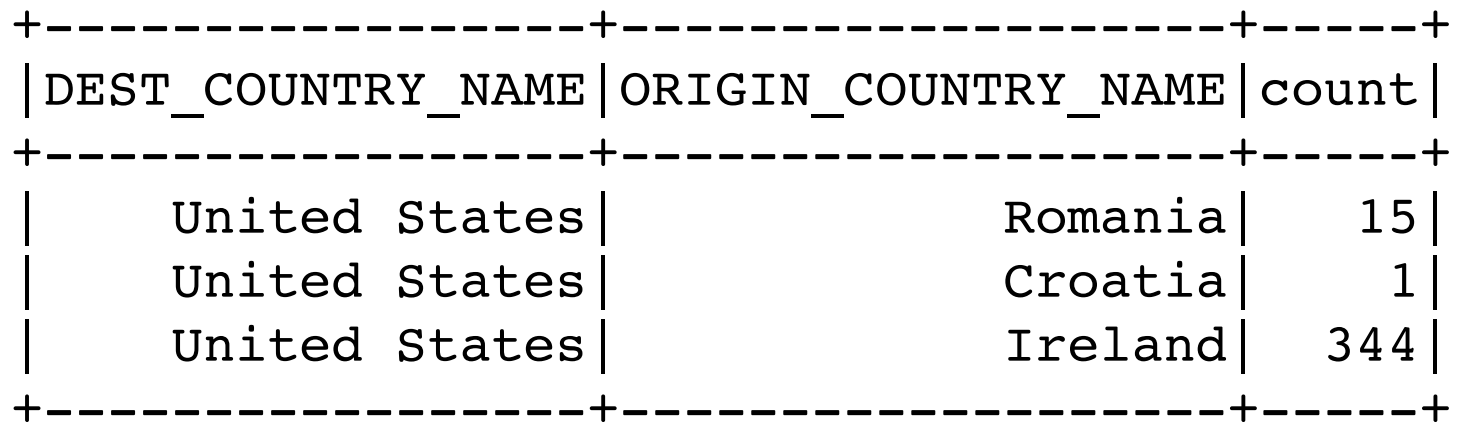

## **Example**

import pyspark.sql.functions as F newDf = flight\_df.select(F.sum("count").alias('Sum'), F.mean("count").alias('Mean'), F.max("count").alias("Max"), F.stddev\_samp("count").alias("Sample StdDev"), F.stddev\_pop("count").alias("Pop StdDev"), F.count("DEST\_COUNTRY\_NAME").alias("Count"))

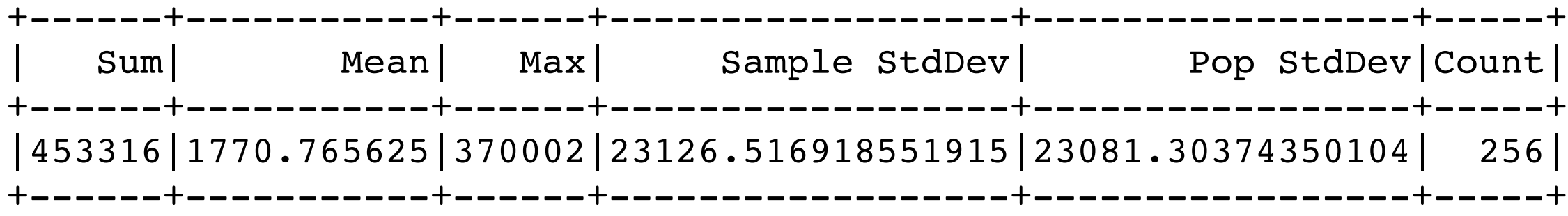

import pyspark.sql.functions as F newDf = flight\_df.select( F.countDistinct(F.col("DEST\_COUNTRY\_NAME")).alias("Distinct Dest"), F.countDistinct(F.col("ORIGIN\_COUNTRY\_NAME")).alias("Distinct Origin"))

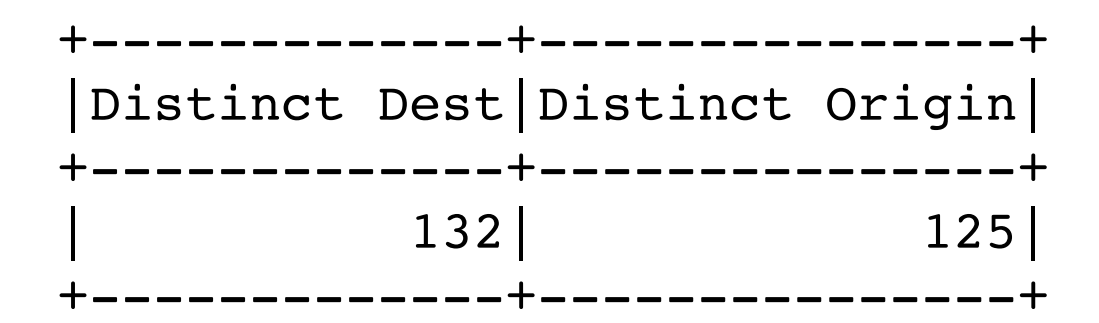

```
import pyspark.sql.functions as F 
newDf = flight_df.select( 
   F.countDistinct( 
     F.col("DEST_COUNTRY_NAME"), 
     F.col("ORIGIN_COUNTRY_NAME")).alias("Distinct Pair"))
```
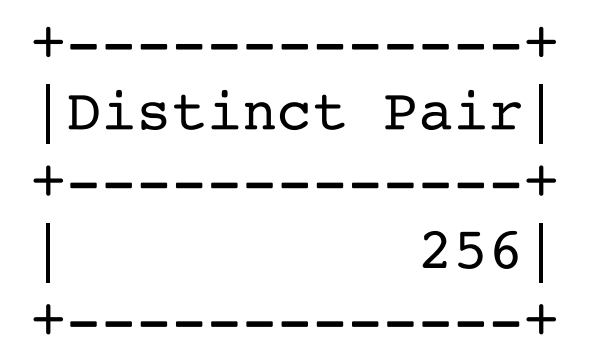

```
import pyspark.sql.functions as F 
newDf = flight_df.select( 
   F.countDistinct( 
     "DEST_COUNTRY_NAME", 
     "ORIGIN_COUNTRY_NAME", 
      "count").alias("Distinct Rows"))
```
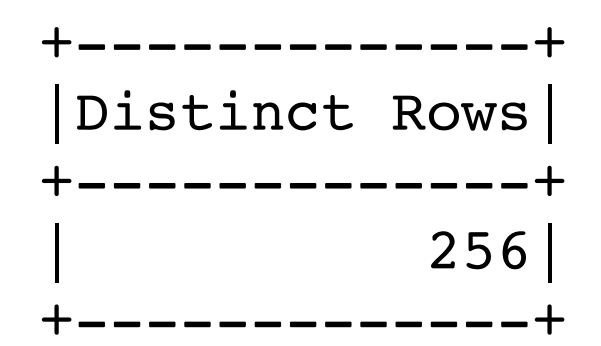

pyspark.sql.functions.countDistinct(col, \*cols)

pyspark.sql.functions.count(col)

## **Group By Data**

```
reader = spark.read 
reader.option("header",True).option("inferSchema",True) 
ordersDF = reader.csv("orders.csv") 
ordersDF.show()
```
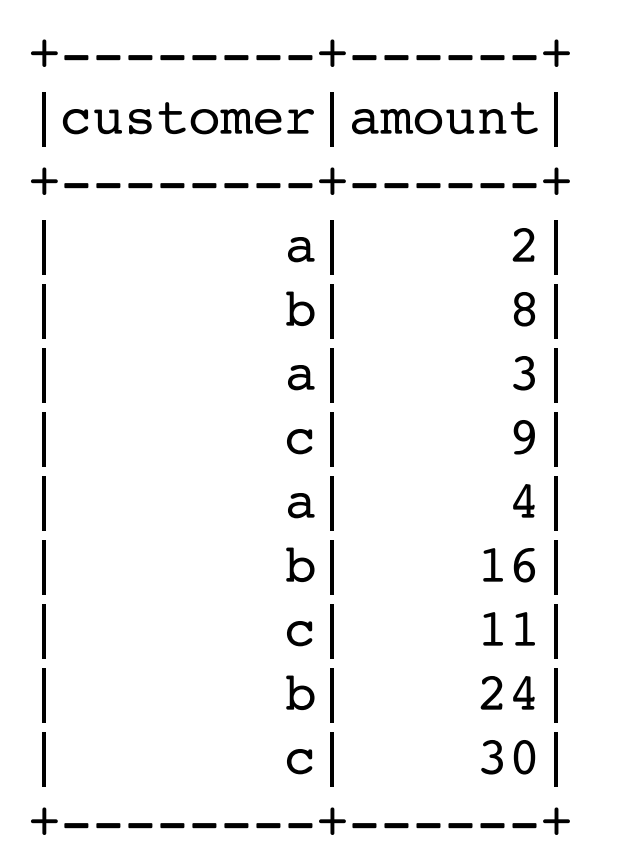

## **groupBy**

```
import pyspark.sql.functions as F
```
amountGrouped = ordersDF.groupBy("customer") \

.agg(

F.sum("amount").alias("Total"),

F.mean("amount").alias("Average"),

F.count("amount").alias("Number of Orders"))

amountGrouped.sort("customer").show()

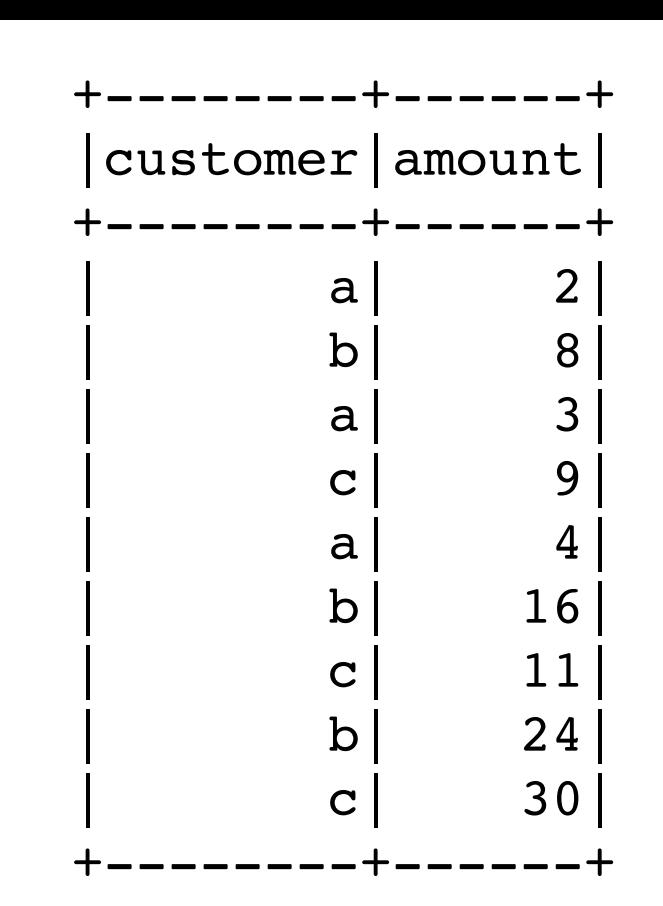

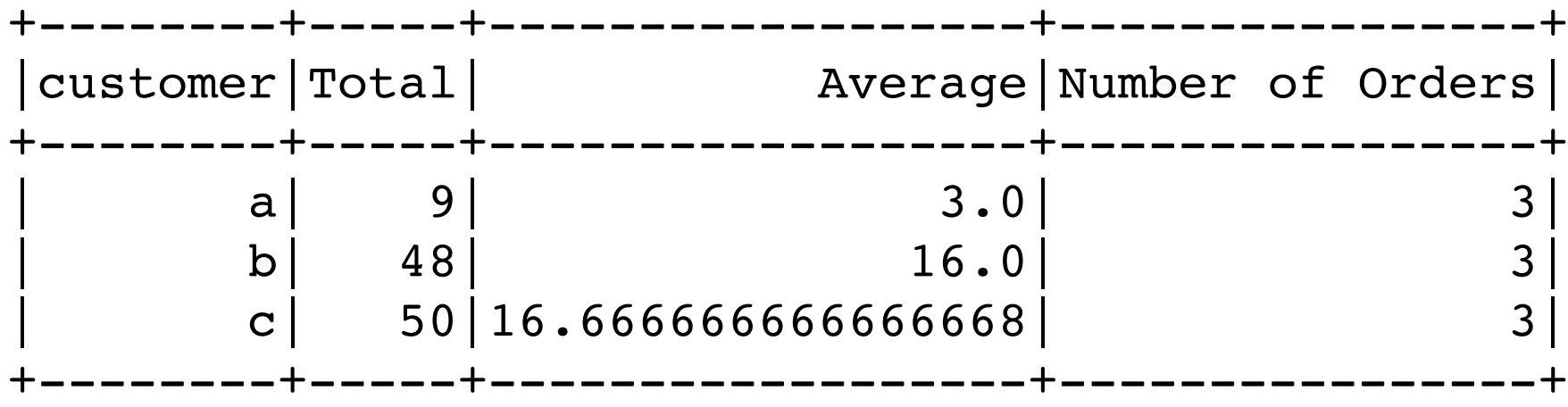

# **How does this work?**

import pyspark.sql.functions as F

```
amountGrouped = ordersDF.groupBy("customer") \ 
                             .agg(F.sum("amount").alias("Total"))
```

```
amountGrouped.sort("customer").show()
```
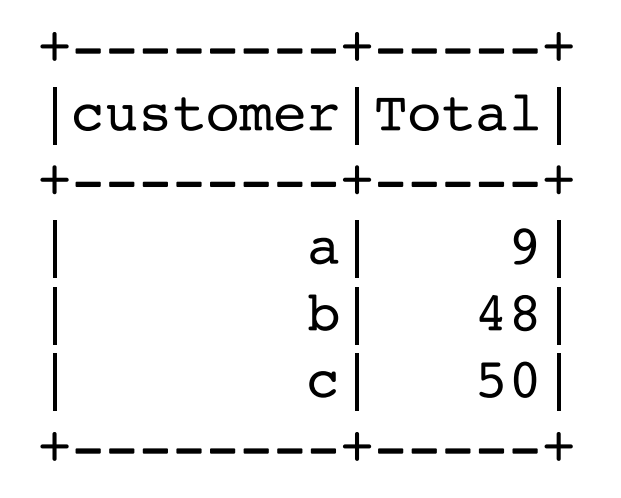

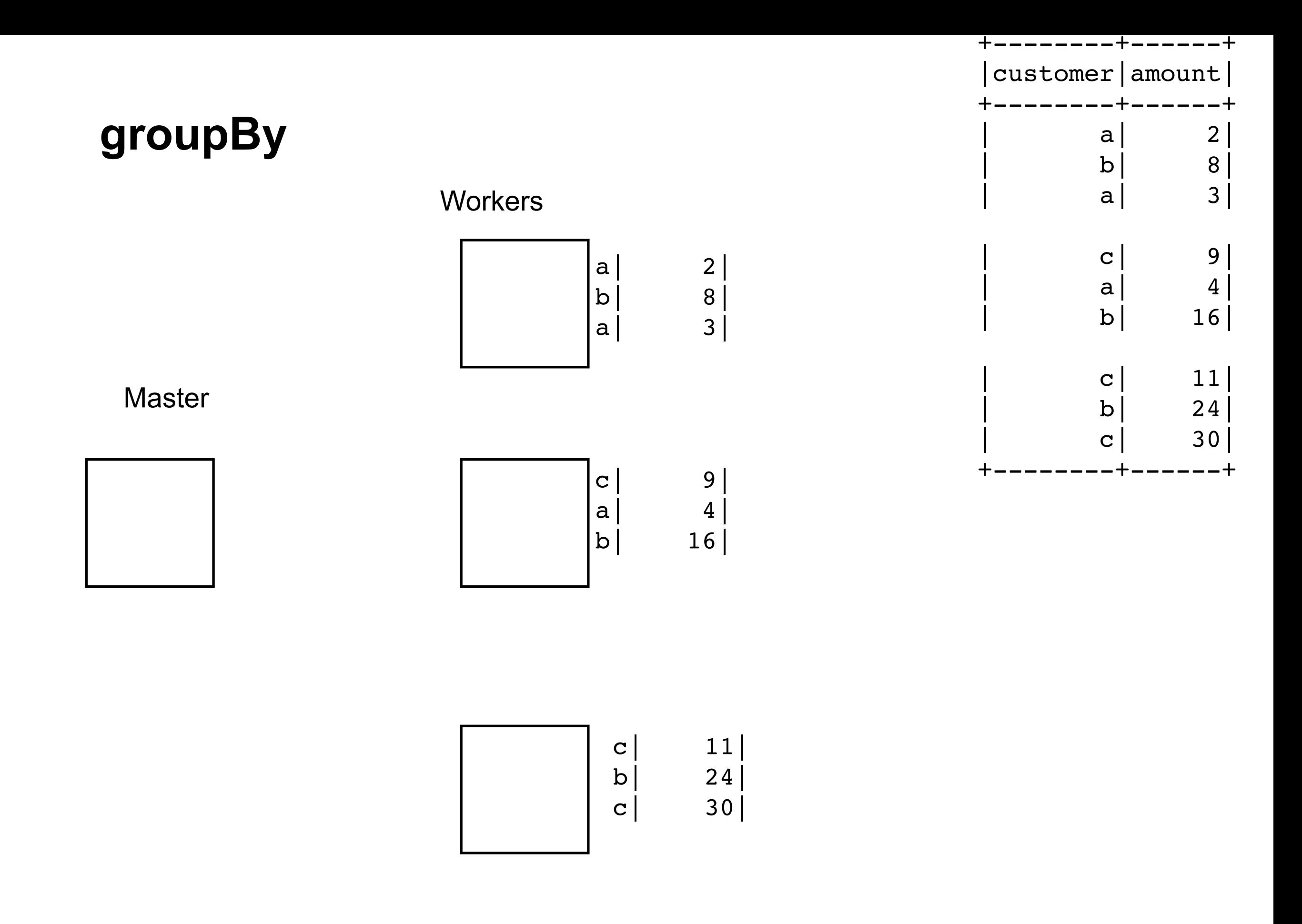

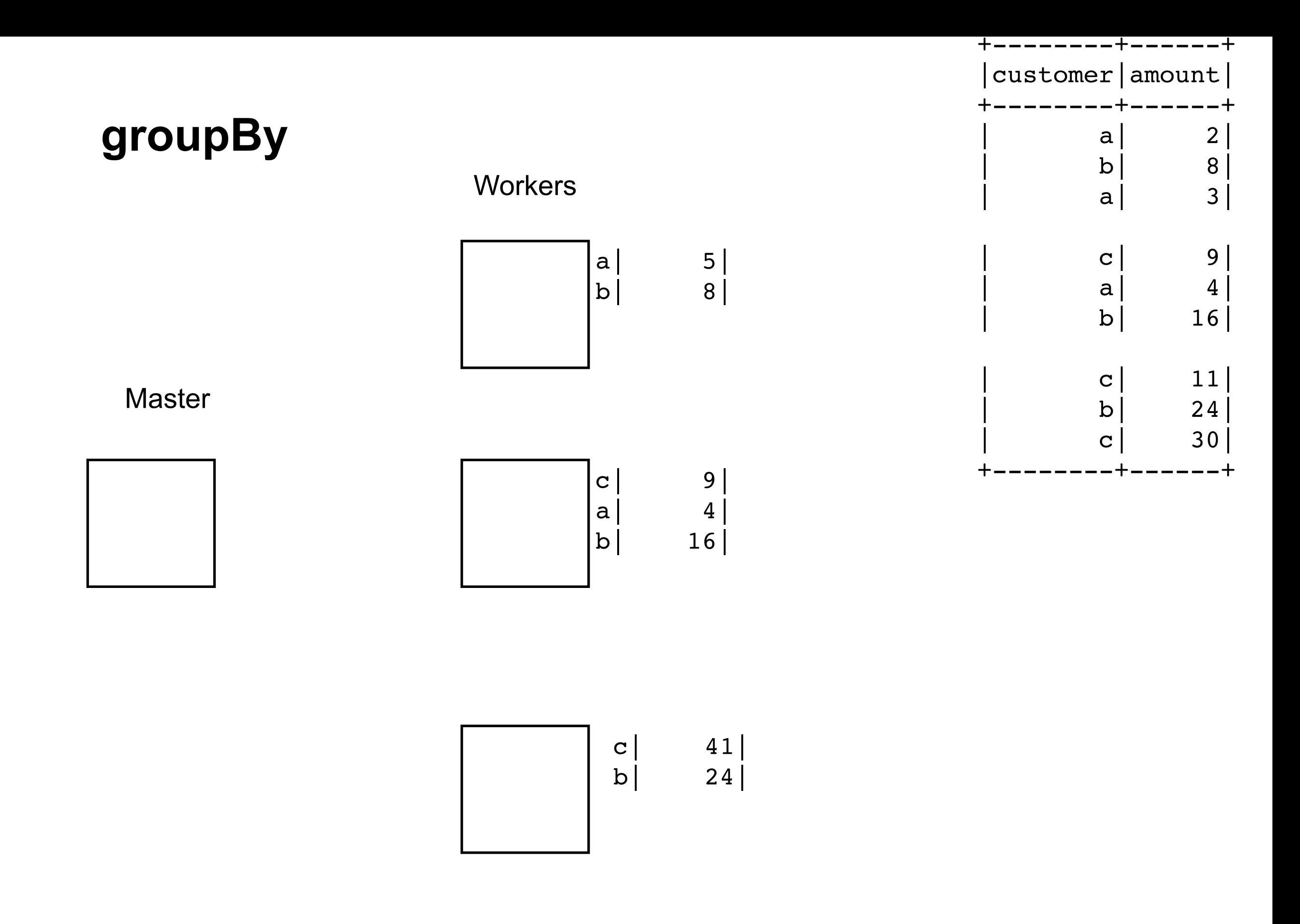

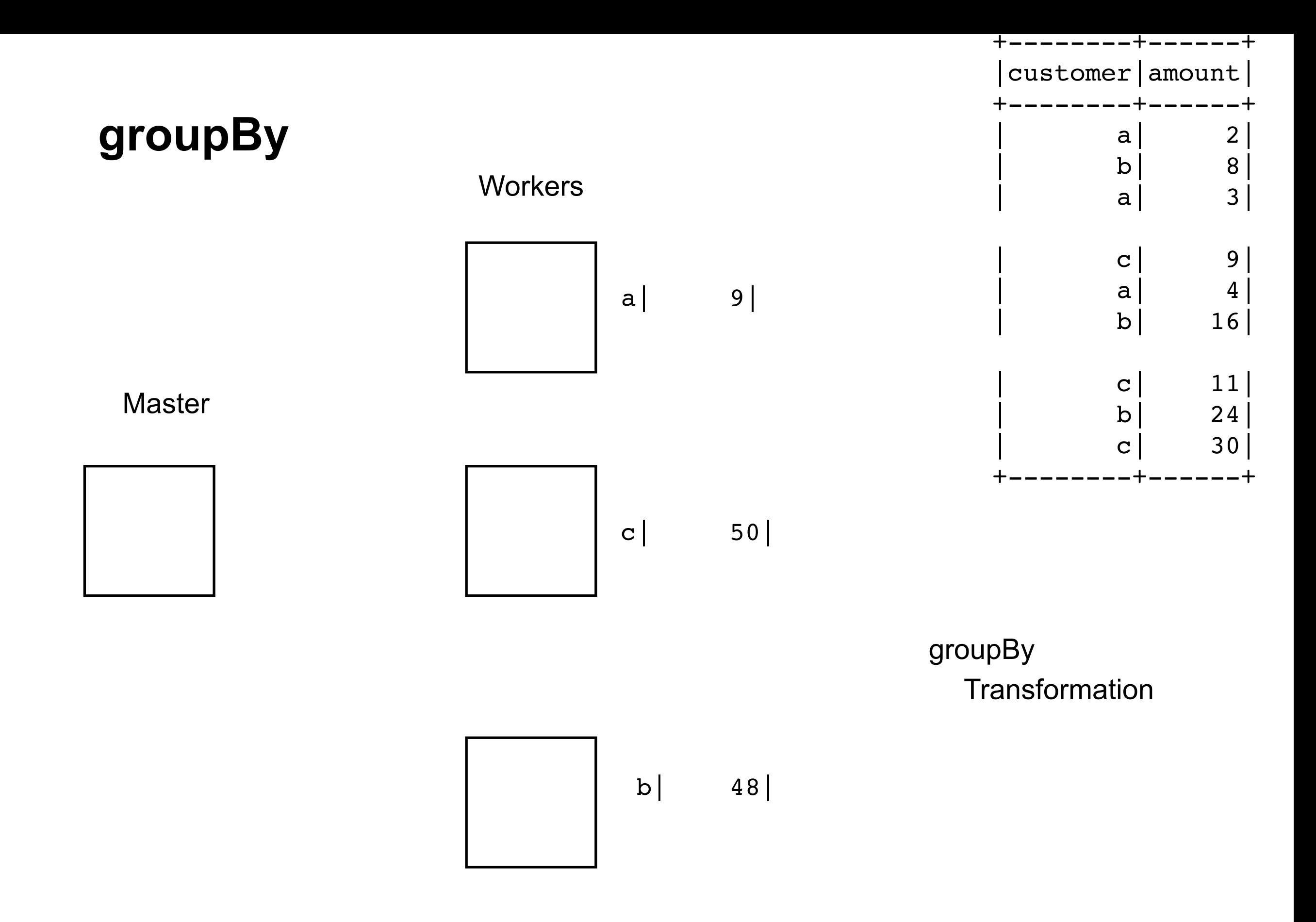